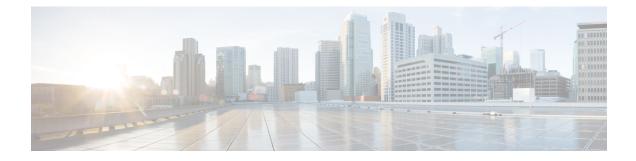

# **Cisco Smart PHY Deployment Overview**

This guide provides information about the deployment of Cisco Smart PHY application in offline environments without the Internet connectivity.

- Offline Deployment, on page 1
- Prerequisites for Cluster Deployment, on page 2
- Deploy Cisco Smart PHY, on page 3

### **Offline Deployment**

Cisco Smart PHY software image is a compressed tarball file that contains all the scripts, helm charts, and container images required for installing the Cisco Operations Hub cluster and the Cisco Smart PHY application. It also contains a copy of these instructions and configuration examples.

Use the deployer script available in the software image to set up the Deployer virtual machine (VM) and clusters.

The installation process creates the following components:

- Deployer: The controller used to configure and deploy the cluster.
- · Cisco Operations Hub Cluster: The Cisco Smart PHY application runs on this cluster.

The Deployer VM supports two types of Cisco Smart PHY deployments:

- All-in-one (AIO) cluster: Runs as a single VM.
- Multinode cluster: Consists of 12 VMs deployed across three VMware ESXi hosts. Each VMware ESXi host server hosts a control-plane VM, etcd VM, Infra VM, and Operations VM.

The multinode cluster provides complete support for high availability (HA) and supports two sizes of clusters: small and normal for production environments. The default size is small, when the size is not specified.

For the current number of RPDs supported on the Cisco Smart PHY application, we recommend the small multinode cluster for production deployments due to their increased resiliency.

The following table shows the minimum resources for deployer and AIO.

| VM Туре  | CPU Cores | RAM Size (GB) | SSD Storage Size (GB) |
|----------|-----------|---------------|-----------------------|
| Deployer | 8         | 16            | 320                   |

| VM Туре    | CPU Cores | RAM Size (GB) | SSD Storage Size (GB) |
|------------|-----------|---------------|-----------------------|
| All-in-one | 18        | 96            | 1541                  |

The following table shows the minimum resources for each type of VM when the cluster size is set to multinode small:

| VM Туре       | CPU Cores | RAM Size (GB) | SSD Storage Size (GB) |
|---------------|-----------|---------------|-----------------------|
| Control Plane | 2         | 16            | 125                   |
| etcd          | 2         | 16            | 125                   |
| infra         | 8         | 64            | 1000                  |
| ops           | 8         | 64            | 320                   |

The following table shows the minimum resources for each type of VM when the cluster size is set to multinode normal:

| VM Туре       | CPU Cores | RAM Size (GB) | SSD Storage Size (GB) |
|---------------|-----------|---------------|-----------------------|
| Control Plane | 2         | 16            | 125                   |
| etcd          | 2         | 16            | 125                   |
| infra         | 14        | 96            | 1500                  |
| ops           | 16        | 176           | 620                   |

### **Prerequisites for Cluster Deployment**

The following prerequisite components are required to install, operate, and manage the Cisco Smart PHY application running on a Cisco Operations Hub cluster.

- Staging server: Physical or virtual machine to run the installation script
- An ESXi host to run the Deployer VM.
- · VMware vSphere virtualization platform

#### **Prerequisites for ESXi Hosts**

Three ESXi hosts are required to run a Cisco Operations Hub multinode cluster.

The minimum compute, storage, and networking requirements for the VMware ESXi host are listed in the following table:

| Component | Small Size Cluster | Normal Size Cluster |
|-----------|--------------------|---------------------|
| Processor | 20 vCPUs           | 34 vCPUs            |
| Memory    | 160 GB             | 304 GB              |

| Component | Small Size Cluster                                      | Normal Size Cluster                                     |
|-----------|---------------------------------------------------------|---------------------------------------------------------|
| Storage   | 1640 GB                                                 | 2440 GB                                                 |
|           | Minimum 50000 IOPS (Input/output operations per second) | Minimum 50000 IOPS (Input/output operations per second) |
|           | Latency of $< 5 \text{ ms}$                             | Latency of $< 5 \text{ ms}$                             |
| NIC       | 2x 10G vNIC                                             | 2x 10G vNIC                                             |

#### Prerequisites for VMware vSphere

VMware ESXi and VMware Center Server are mandatory components of a Cisco Smart PHY cluster deployment.

- Hypervisor: VMware ESXi 7.0
- Host Management: VMware vCenter Server 7.0

## **Deploy Cisco Smart PHY**

Deploying Cisco Smart PHY in an offline environment involves the following process.

- 1. (Optional) Configure UCS server: Not required if you are deploying using third party servers. For details, see Configure UCS Servers.
- 2. Prepare a staging server.
- 3. Prepare a cluster configuration file.
- 4. Deploy the cluster.

If required, repeat the step 3 and 4 to deploy another cluster.

I